```
 <VirtualHost *:443>
```

```
 ServerAlias dash.meinekleinefarm.net
```

```
 DocumentRoot
```

```
/var/www/html/meinekleinefarm.net/dash/app/
```
 <Directory /var/www/html/meinekleinefarm.net/dash/app/> AuthType Basic AuthName "Linux Dash 2.0" AuthUserFile /etc/apache2/.htpasswd

## **Linux Dash**

Quelle: <https://linux-dash.github.io/>

```
mkdir -p /var/www/html/meinekleinefarm.net/dash/
git clone --depth 1 https://github.com/linux-dash/linux-dash.git
/var/www/html/meinekleinefarm.net/dash/
Cloning into 'dash'...
remote: Counting objects: 78, done.
remote: Compressing objects: 100% (71/71), done.
remote: Total 78 (delta 5), reused 48 (delta 3), pack-reused \thetaUnpacking objects: 100% (78/78), done.
Checking connectivity... done.
chown www-data:www-data -R /var/www/html/
htpasswd -B -c /etc/apache2/.htpasswd demo-user
New password:
Re-type new password:
Adding password for user demo-user
htpasswd -B /etc/apache2/.htpasswd demo-user2
New password:
Re-type new password:
Adding password for user demo-user2
```
**nano** /etc/apache2/sites-available/dash.meinekleinefarm.net.conf

```
dash.meinekleinefarm.net.conf
     <VirtualHost *:80>
              ServerName dash.meinekleinefarm.net
              Redirect permanent / https://dash.meinekleinefarm.net/
     </VirtualHost>
     <IfModule mod_ssl.c>
                       ServerAdmin webmaster@meinekleinefarm.net
                       ServerName dash.meinekleinefarm.net
```
 Require valid-user AllowOverride **All** </Directory> ErrorLog \${APACHE\_LOG\_DIR}/error.log CustomLog \${APACHE\_LOG\_DIR}/access.log combined SSLEngine **on** SSLCertificateFile /etc/letsencrypt/live/meinekleinefarm.net/fullchain.pem SSLCertificateKeyFile /etc/letsencrypt/live/meinekleinefarm.net/privkey.pem <FilesMatch "**\.**(cgi|shtml|phtml|php)\$"> SSLOptions +StdEnvVars </FilesMatch> <Directory /usr/lib/cgi-bin> SSLOptions +StdEnvVars </Directory> BrowserMatch "MSIE [2-6]" \ **nokeepalive** ssl-unclean-shutdown \ **downgrade-1.0 force-response-1.0** BrowserMatch "MSIE [17-9]" ssl-unclean-shutdown

 </VirtualHost> </IfModule>

a2ensite dash.meinekleinefarm.net.conf service apache2 reload

From: <https://dokuwiki.meinekleinefarm.net/> - **Meine kleine Dokumentation**

Permanent link: **[https://dokuwiki.meinekleinefarm.net/doku.php?id=linux\\_dash&rev=1478127771](https://dokuwiki.meinekleinefarm.net/doku.php?id=linux_dash&rev=1478127771)**

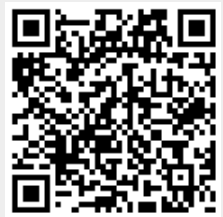

Last update: **2016/11/02 23:02**